### מערכים

**Array:** A fixed-length data structure for storing multiple values of the same type

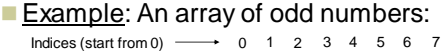

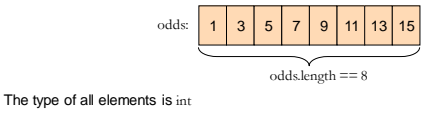

The value of the element at index  $4$  is  $9:$   $\text{odd}$ <sup> $s$  $(4) == 9$ </sup>

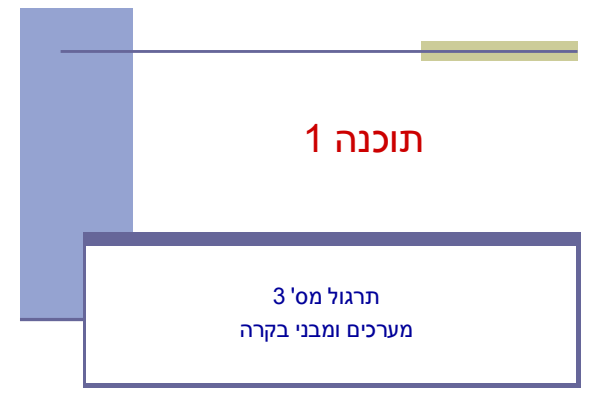

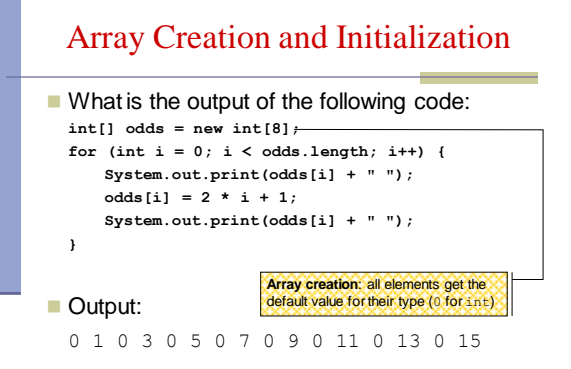

4

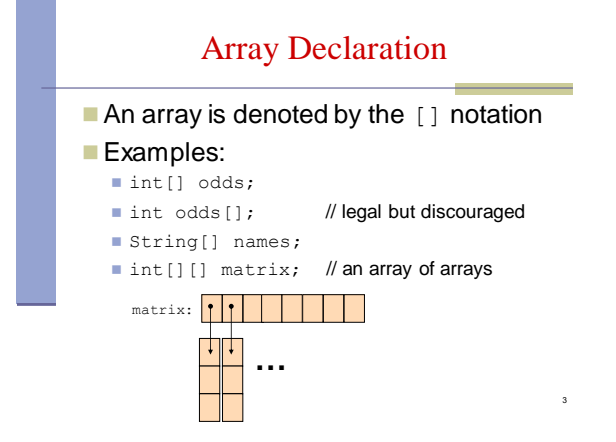

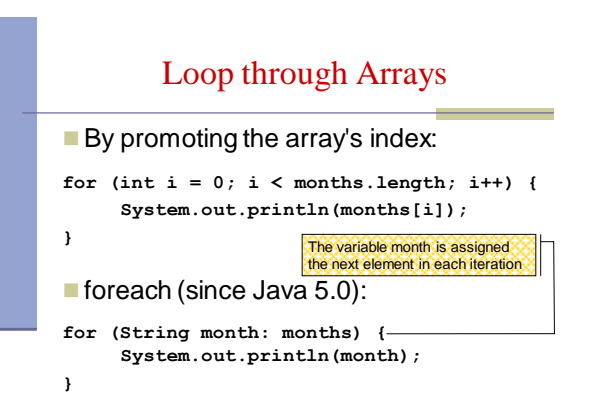

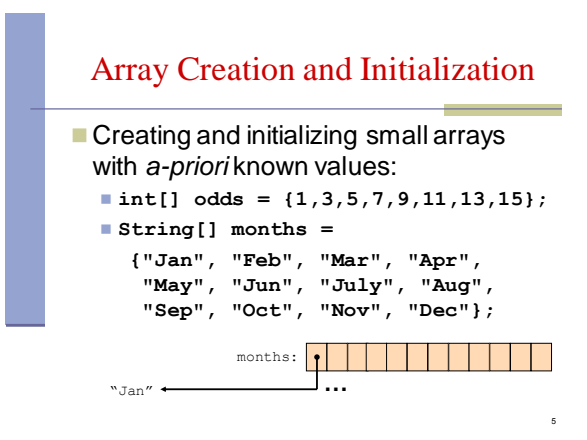

# Copying Arrays

- **Arrays.copyOf**
	- the original array
	- $\blacksquare$  the length of the copy

**int[] arr1 = {1, 2, 3}; int[] arr2 = Arrays.***copyOf(arr1, arr1.length);*

#### **Arrays.copyOfRange**

- the original array
- $\blacksquare$  initial index of the range to be copied, inclusive
- **final index of the range to be copied, exclusive**
- See also: **System.arraycopy** <sup>9</sup>

### Copying Arrays

 Assume: int[]  $array1 = {1, 2, 3};$ int[]  $array2 = {8,7,6,5};$ 

Naïve copy:  $array1 = array2;$ **8,7,6,5 1,2,3** array2 array1

8

How would we copy an array?

## Other Manipulations on Arrays

 $\blacksquare$  The  $java.util.Arravs$  class has methods for sorting and searching, assigning arrays e.g.

- public static void **sort**(int[] a)
- public static int **binarySearch**(int[] a, int key)
- public static void **fill**(long[] a, long val)
- **More details in JDK 6.0 documentation** <http://java.sun.com/javase/6/docs/api/java/util/Arrays.html>

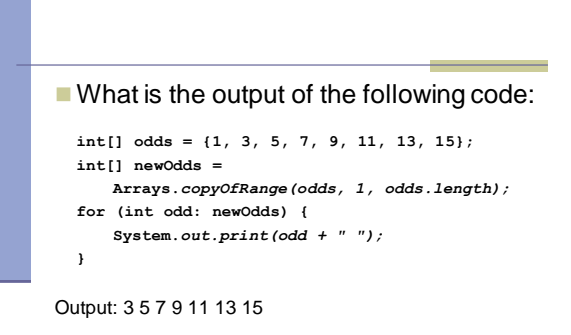

11 10

## 2D Arrays

**Building a multiplication table:** 

```
int[][] table = new int[10][10];
for (int i = 0 ;i < 10 ;i++) {
   for (int j = 0; j < 10; j++) {
       table[i][j] = (i+1) * (j+1);}
}
```
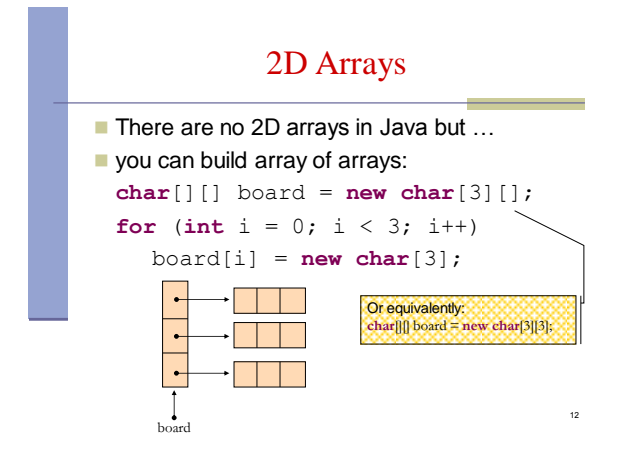

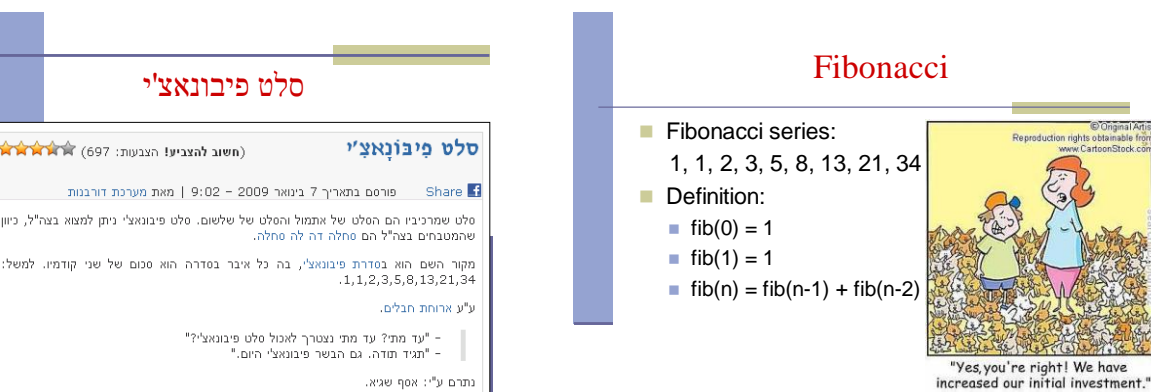

en.wikipedia.org/wiki/Fibonacci\_number

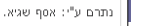

קרא עוד מהמשאים: מזון, צבאי

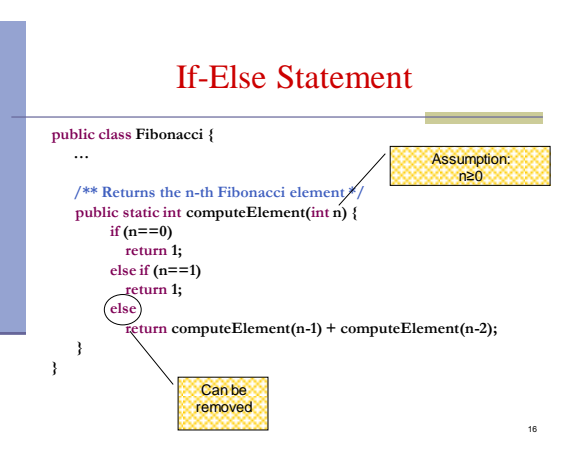

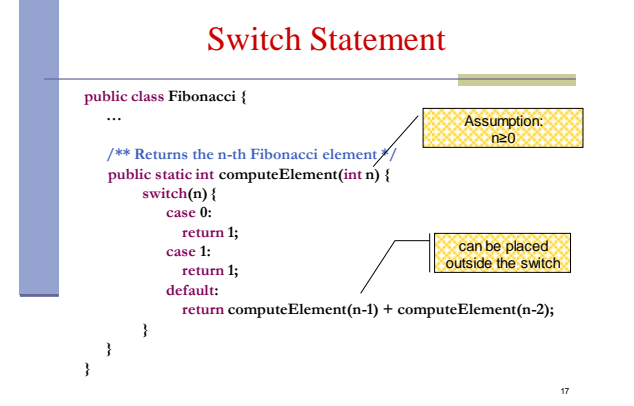

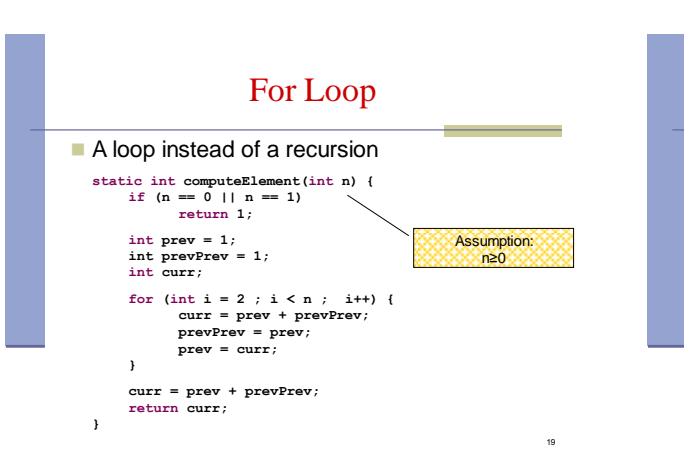

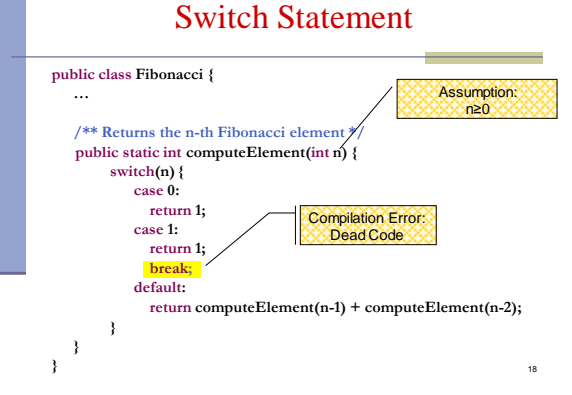

## נתונים במקום חישוב

- בתרגום רקורסיה ללולאה אנו משתמשים במשתני עזר לשמירת המצב prevPrev - עזר
	- הלולאה "זוכרת" את הנקודה שבה אנו נמצאים בתהליך החישוב
		- דיון: יעילות לעומת פשטות. )**k**eep **i**t **s**imple **s**tupid( KISS-ה עיקרון
- תרגיל: כתבו את השירות computeElement בעזרת prev ו-prevPrev בלבד )ללא curr)

# For Loop

 $\blacksquare$  Printing the first n elements:

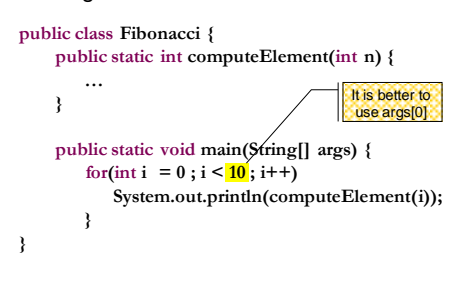

# מודולריות, שכפול קוד ויעילות

יש כאן חוסר יעילות מסוים:

20

22

24

- לולאת ה-for חוזרת גם ב- main וגם ב computeElement. לכאורה, במעבר אחד ניתן גם *לחשב* את האברים וגם *להדפיס* אותם
- כמו כן כדי לחשב איבר בסדרה איננו משתמשים *בתוצאות שכבר חישבנו* )של אברים קודמים( ומתחילים כל חישוב מתחילתו

# מודולריות, שכפול קוד ויעילות

■ מתודה (פונקציה) צריכה לעשות דבר אחד בדיוק! ערוב של <u>חישוב</u> ו<u>הדפסה</u> פוגע במודולריות (מדוע?)

#### היזהרו משכפול קוד!

21

23

- קטע קוד דומה המופיע בשתי פונקציות שונות יגרום במוקדם או במאוחר לבאג בתוכנית (מדוע?)
- את בעיית היעילות )הוספת מנגנון memoization ) אפשר לפתור בעזרת מערכים )תרגיל(

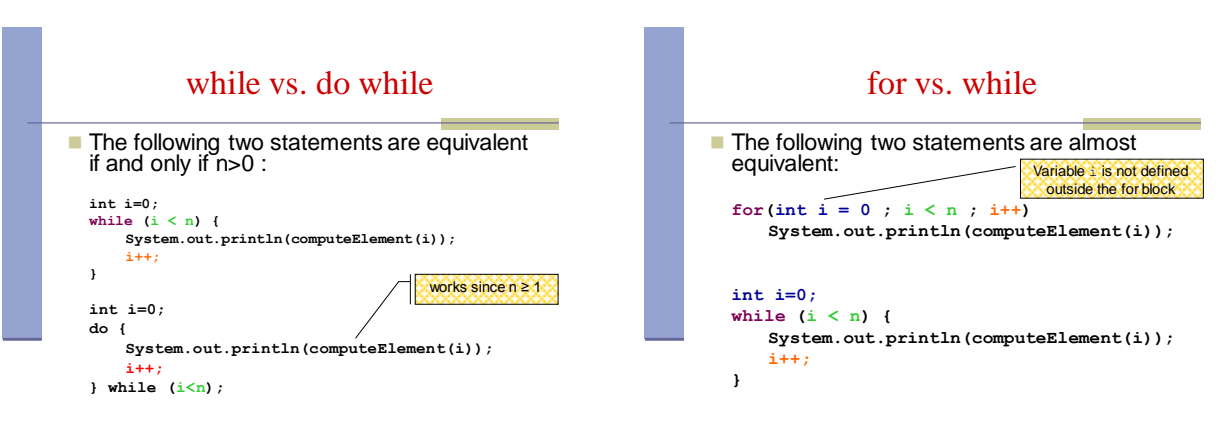

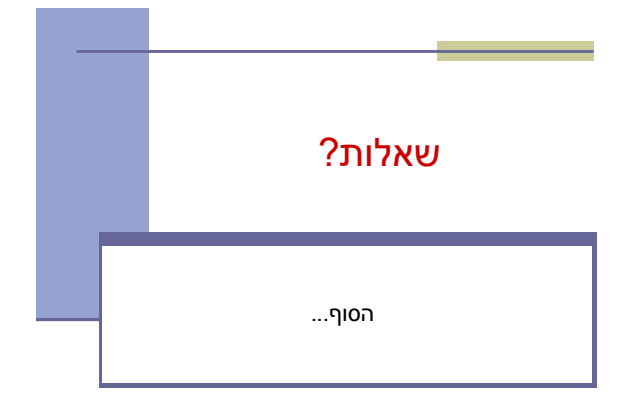